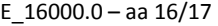

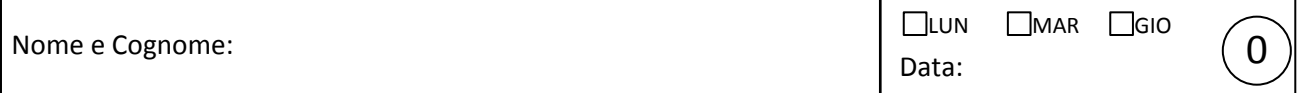

## Grafici e best-fit con Python

Lo scopo di questa esercitazione è di riprendere in mano i metodi per la realizzazione di grafici e best-fit con Python. A tale scopo troverete nella directory home/datifit/ del computer di laboratorio dei files di dati in formato testo (nome dataXX.txt): dovrete sceglierne uno e "analizzarlo" tramite grafico e best-fit.

Per l'analisi, siete incoraggiati a scrivere un vostro script, ma potete anche impiegare gli scripts "modello" disponibili in rete e nella directory home/bestfit/ . Se volete, siete liberi di usare il vostro computer personale.

I files di dati contengono quattro colonne di dati di un'ipotetica misura. Le quattro colonne corrispondono rispettivamente a differenze di potenziale  $\Delta V_i$ , incertezze corrispondenti  $\delta V_i$ , intensità di corrente  $I_i$ , incertezze corrispondenti δ*Ii* . Le unità di misura sono mA per le intensità di corrente e V per le d.d.p.

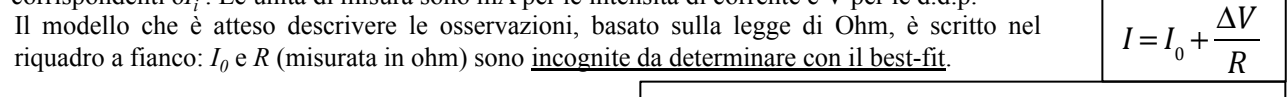

- 1. Scegliete un file e riportatene il nome qui accanto.
- 2. Usate un opportuno script di Python per realizzare il grafico ed eseguire un best-fit **numerico**. Stampate e allegate il grafico dei dati e del best-fit e riportate i risultati del best-fit, assieme ad eventuali commenti, nel riquadro qui sotto.

Risultati del best-fit (tutti, compreso: funzione usata e parametri liberi, valore dei parametri liberi, loro incertezza e metodo usato per determinarla, covarianza normalizzata, chiquadro e ndof) ed eventuali commenti:

3. Facoltativo (ma consigliato per quello che riuscite a fare): potete sbizzarrirvi nell'analisi facendo, per esempio: (i) un best-fit analitico; (ii) la modifica dell'opzione absolute\_sigma nella chiamata alla routine curve\_fit , osservando in particolare se le incertezze sui parametri sono in accordo, o meno, con quelle ottenute con il best-fit analitico; (iii) un best-fit, numerico o analitico, in cui considerate anche le incertezze  $\delta V_i$ ; (iv) un'analisi qualitativa dei residui normalizzati; (v) una previsione quantitativa del valore della intensità di corrente *I'* che vi aspettate per Δ*V' =* 20 V (dato senza errore – questa richiesta prevede di conoscere il significato della covarianza e di saperla impiegare nella previsione). Descrivete quello che fate e quello che ottenete nel riquadro qui sotto (se non basta, girate il foglio e continuate a scrivere e se non basta ancora usate un altro foglio!)

Commenti sulla parte facoltativa (ma di realizzazione auspicabile!):